# The APGAS Library: Resilient Parallel and Distributed Programming in Java 8

Olivier Tardieu

IBM T.J. Watson Research Center, Yorktown Heights, NY, USA tardieu@us.ibm.com

#### Abstract

We propose the APGAS library for Java 8. Inspired by the core constructs and semantics of the Resilient X10 programming language, APGAS brings many benefits of the X10 programming model to the Java programmer as a pure, idiomatic Java library.

APGAS supports the development of resilient distributed applications running on elastic clusters of JVMs. It provides asynchronous lightweight tasks (local and remote), resilient distributed termination detection, and global heap references.

We compare and contrast the X10 and APGAS programming styles, review key design choices, and demonstrate that APGAS achieves performance comparable with X10.

*Categories and Subject Descriptors* D.1.3 [*Programming Techniques*]: Concurrent Programming—distributed programming, parallel programming

*Keywords* APGAS, Java, PGAS, X10

## 1. Overview

The APGAS programming model [\[6\]](#page-1-0)—Asynchronous Partitioned Global Address Space—is a simple but powerful model of concurrency and distribution. It combines PGAS with asynchrony. In (A)PGAS the computation and data in an application are logically partitioned into *places*. In APGAS the computation is further organized into lightweight *asynchronous tasks* following an *asyncfinish* structure [\[5\]](#page-1-1). Concretely a place is an abstraction of a mutable, shared-memory region and worker threads operating on this memory, typically realized as an operating system process. Memory locations in one place can contain *global references* to locations at other places. An application starts with a main task. Tasks can spawn local and remote asynchronous tasks (*async* capability). A task can wait for the completion of all the tasks transitively spawned from it (*finish* capability).

The X10 programming language [\[1\]](#page-1-2) is an imperative, objectoriented language built upon the APGAS model. Recently X10 has been enriched to support *failure-aware* and *elastic* programming with the design and implementation of Resilient X10 [\[2\]](#page-1-3). Resilient X10 applications can detect the loss of a place—the data and computation at this place—and implement recovery strategies. Since

Permission to make digital or hard copies of part or all of this work for personal or classroom use is granted without fee provided that copies are not made or distributed<br>for profit or commercial advantage and that copies bear this notice and the full citation on the first page. Copyrights for third-party components of this work must be honored. For all other uses, contact the Owner/Author.

Copyright is held by the owner/author(s).

X10'15, June 14, 2015, Portland, OR, USA. *X10'15*, June 14, 2015, Portland, OR, USA ACM . 978-1-4503-3586-7/15/06<br>ACM . 978-1-4503-3586-7/15/06<br>http://dx.doi.org/10.1145/2771774.2771780

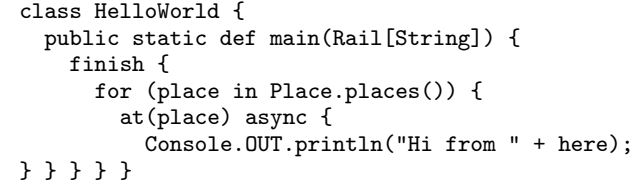

<span id="page-0-0"></span>Figure 1. HelloWorld in X10.

```
import static apgas.Constructs.*;
import apgas.Place;
class HelloWorld {
  public static void main(String[] args) {
    finish(() \rightarrow (for (final Place place : places()) {
        asyncAt(place, () \rightarrow \{System.out.println("Hi from " + here());
        });
      }
    });
  }
}
```
<span id="page-0-1"></span>Figure 2. HelloWorld in Java 8 with APGAS.

X10 v2.5.1, they can also request and make use of new places when running on dynamic execution platforms, e.g., in the cloud.

In this work we propose to realize the *Resilient APGAS* programming model not as a language such as X10 but as an API, i.e., a library, for a mainstream language: Java 8. APGAS is open source and available at <http://x10-lang.org>. Our contributions are:

- We implement Resilient APGAS as a library for Java 8.
- We compare X10 with APGAS in Java 8.
- We implement the Unbalanced Tree Search benchmark using APGAS and compare performance with Java and X10.

# 2. Programming with APGAS

Figures [1](#page-0-0) and [2](#page-0-1) compare X10's HelloWorld program with its implementation in Java 8 with APGAS. This program spawns a task at each place to print a message on the console.

*Syntax.* The code in Figure [1](#page-0-0) uses four X10 constructs: finish, at, async, and here. In contrast the code in Figure [2](#page-0-1) uses imported static methods of the APGAS Constructs class such as method "static void asyncAt(Place p, SerializableJob job)". In our experience programmers find X10's "at(place) async" idiom confusing so we replace it with a single invocation.

Block statements in X10 become lambdas in APGAS. In particular, SerializableJob is a functional interface. The resulting mix of "}" and "}); " is by far the biggest annoyance with APGAS.

*Serialization.* All X10 objects are serializable and the X10 compiler implements serialization and deserialization methods for all X10 classes. In contrast APGAS relies on Java for serialization and serialized classes have to extend java.io.Serializable.

In HelloWorld for instance, the innermost lambda is serialized to the destination place. Thanks to type inference, this lambda is inferred to be of type SerializableJob, which extends java.io.Serializable.

To alleviate runtime serialization exceptions, we provide an optional Eclipse plugin for APGAS that generates compiler warnings when serializable lambdas capture non-serializable objects.

*Boxing.* X10 permits accessing local variables and initializing local values from inner tasks.

var p:int=3n; val q:int; finish async q=p; val r=q;

In Java, we have to box these variables and values.

```
final int p[] = new int[1]; p[0] = 3;
final int q[] = new int[1];finish(() -> async(() -> q[0] = p[0]);
final int r = q[0];
```
The X10 to Java compiler inserts such boxes so the performance is equivalent. But before that, the X10 compiler can verify that p and q are properly initialized before use and that q is never mutated after initialization. APGAS has no such capabilities.

#### 3. Design and Implementation

X10 is compiled to C++ or Java. Its design reflects this duality. For instance, X10 supports structs in addition to classes. Generic types in X10 resemble C++ templates. Of course APGAS adopts Java idioms throughout. Moreover the APGAS implementation exploits services of the JVM and Java libraries whenever possible, e.g., the fork/join framework, Java serialization, and Java collections.

APGAS is built on top of the Hazelcast in-memory data grid [\[3\]](#page-1-4). Like APGAS, Hazelcast is an open source framework implemented in Java and deployed as a jar file. APGAS relies on Hazelcast to (i) connect and coordinate elastic, distributed clusters of JVMs, (ii) invoke remote tasks via its distributed executor service, and (iii) protect critical runtime and application data from failures.

The APGAS library implements the core elements of the AP-GAS programming model: lightweight tasks, distributed termination detection, and global heap references. Exceptions escaping from tasks are collected by the innermost enclosing finish. By setting the apgas.resilient system property, the application can request resilient versions of these core elements. Remote task invocations fail gracefully when the destination place is unavailable. Resilient finish ensures *happen-before invariance* [\[2\]](#page-1-3).

APGAS supports elasticity. Places can be added to a running application by simply launching a new JVM with the *ip:port* address of an existing JVM in the cluster. For convenience, we implement two alternative launchers to start multiple places at once either on the localhost or, using Hadoop YARN, in a distributed system. Applications can register a callback that is invoked when a place is added or has failed.

The APGAS library is currently implemented in about 2,000 non-blank, non-comment lines of Java code. About a third of this code implements distributed termination detection.<sup>[1](#page-1-5)</sup>

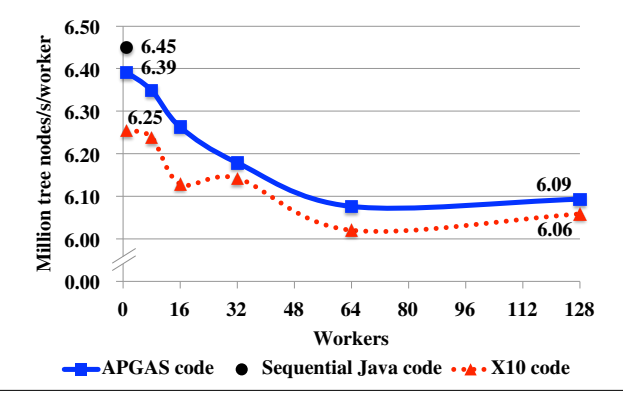

<span id="page-1-7"></span>Figure 3. Unbalanced Tree Search in APGAS vs. Java and X10.

# 4. Experimental Evaluation

We implement the Unbalanced Tree Search benchmark following the X10 algorithm [\[7\]](#page-1-6). This benchmark computes the size of a tree generated on the fly using a splittable random number generator.

Our implementation leverages parallelism within and across places using multiple worker threads in each place. Since the tree is unbalanced, the code implements work stealing to dynamically balance work lists. It uses asyncAt to migrate work items across places and finish to detect the termination of the tree traversal.

Figure [3](#page-1-7) reports the traversal rate—number of tree nodes traversed per second per worker—of the X10 and APGAS codes using 1 to 128 worker threads on a cluster of sixteen eight-core servers against the rate of the sequential Java code (using weak scaling, one place per server). The rate with 128 workers reaches 94% of the sequential rate. The performance delta between APGAS and X10 is less than 0.5% at scale (for tree: -t 1 -a 3 -b 4 -r 19 -d 17).

## 5. Related Work

The Habanero-Java library [\[4\]](#page-1-8) is an implementation of the Habanero-Java programming language as a library for Java 8. Like APGAS, this library uses lambdas to mimic language constructs. Unlike APGAS, it only supports parallel async-finish programming over a single JVM, hence no distribution, resilience, or elasticity.

#### Acknowledgments

This material is based upon work supported by the U.S. Department of Energy, Office of Science, Advanced Scientific Computing Research under Award Number DE-SC0008923.

### References

- <span id="page-1-2"></span>[1] P. Charles, C. Grothoff, V. Saraswat, C. Donawa, A. Kielstra, K. Ebcioglu, C. von Praun, and V. Sarkar. X10: an object-oriented approach to non-uniform cluster computing. In *OOPSLA*, 2005.
- <span id="page-1-3"></span>[2] D. Cunningham, D. Grove, B. Herta, A. Iyengar, K. Kawachiya, H. Murata, V. Saraswat, M. Takeuchi, and O. Tardieu. Resilient X10: Efficient failure-aware programming. In *PPoPP*, 2014.
- <span id="page-1-4"></span>[3] Hazelcast, Inc. Hazelcast 3.4. <http://www.hazelcast.com>, 2014.
- <span id="page-1-8"></span>[4] S. Imam and V. Sarkar. Habanero-Java library: A Java 8 framework for multicore programming. In *PPPJ*, 2014.
- <span id="page-1-1"></span>[5] J. K. Lee and J. Palsberg. Featherweight X10: a core calculus for asyncfinish parallelism. In *PPoPP*, 2010.
- <span id="page-1-0"></span>[6] V. Saraswat, G. Almasi, G. Bikshandi, C. Cascaval, D. Cunningham, D. Grove, S. Kodali, I. Peshansky, and O. Tardieu. The Asynchronous Partitioned Global Address Space model. In *AMP*, 2010.
- <span id="page-1-6"></span>[7] V. A. Saraswat, P. Kambadur, S. Kodali, D. Grove, and S. Krishnamoorthy. Lifeline-based global load balancing. In *PPoPP*, 2011.

<span id="page-1-5"></span><sup>&</sup>lt;sup>1</sup> Data generated using David A. Wheeler's SLOCCount.